## **Hướng dẫn mua hàng trên**

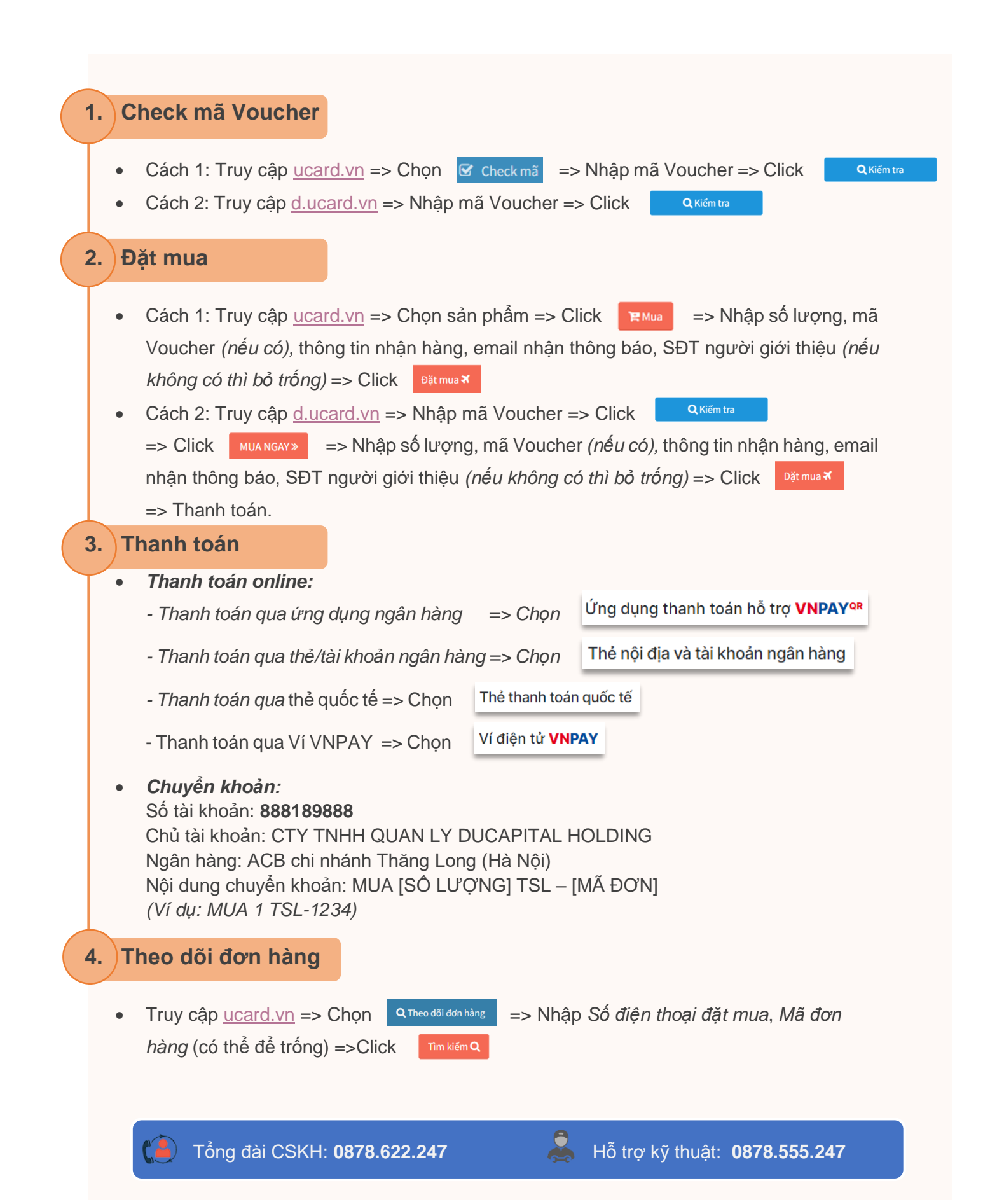